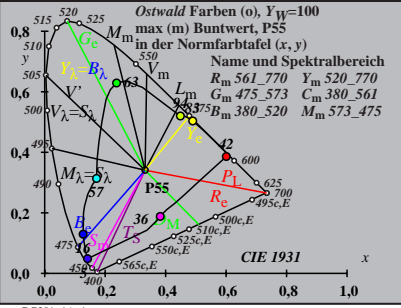

BG201−1A\_1

$$
X_{w} = 97.45, Y_{w} = 100,00, Z_{w} = 95.98
$$
  
\n
$$
X_{w} = 0.3321 y_{w} = 0.3407
$$
  
\n
$$
A_{0} = (a_{0} - a_{0,n}) Y
$$
  
\n
$$
B_{0} = (b_{0} - b_{0,n}) Y
$$
  
\n
$$
B_{0} = a_{20} [x/y]
$$
  
\n
$$
a_{0} = a_{20} [x/y]
$$
  
\n
$$
a_{0} = b_{20} [z/y]
$$
  
\n
$$
a_{20} = 1, b_{20} = -0.4
$$
  
\n
$$
n = \text{P55}
$$
  
\n
$$
R_{m} = 567
$$
  
\n
$$
R_{m} = 567
$$
  
\n
$$
R_{m} = 567
$$
  
\n
$$
R_{m} = 567
$$
  
\n
$$
R_{m} = 567
$$
  
\n
$$
R_{m} = 567
$$
  
\n
$$
R_{m} = 567
$$
  
\n
$$
R_{m} = 567
$$
  
\n
$$
R_{m} = 567
$$
  
\n
$$
R_{m} = 577
$$
  
\n
$$
R_{m} = 577
$$
  
\n
$$
R_{m} = 577
$$
  
\n
$$
R_{m} = 577
$$
  
\n
$$
R_{m} = 577
$$
  
\n
$$
R_{m} = 577
$$
  
\n
$$
R_{m} = 577
$$
  
\n
$$
R_{m} = 577
$$
  
\n
$$
R_{m} = 577
$$
  
\n
$$
R_{m} = 577
$$
  
\n
$$
R_{m} = 577
$$
  
\n
$$
R_{m} = 577
$$
  
\n
$$
R_{m} = 577
$$
  
\n
$$
R_{m} = 577
$$
  
\n
$$
R_{m} = 57
$$

BG201−2A\_1

$$
X_{w} = 97,45, Y_{w} = 100,00, Z_{w} = 95,98
$$
\n
$$
A_{1} = (a_{1} - a_{1,0}) Y
$$
\n
$$
B_{1} = (b_{1} - b_{1,0}) Y
$$
\n
$$
B_{1} = b_{2,0} [2y_{1}]
$$
\n
$$
B_{1} = b_{2,0} [2y_{1}]
$$
\n
$$
B_{1} = b_{2,0} = -0,4
$$
\n
$$
B_{1} = b_{2,0} = -0,4
$$
\n
$$
B_{1} = b_{2,0} = -0,4
$$
\n
$$
B_{1} = b_{2,0} = -0,4
$$
\n
$$
B_{1} = 1,000, b_{1} = 0,171
$$
\n
$$
B_{1} = 1,000, b_{1} = 0,171
$$
\n
$$
B_{1} = 1,000, b_{1} = 0,171
$$
\n
$$
B_{1} = 1,000, b_{1} = 0,171
$$
\n
$$
B_{1} = 1,000, b_{1} = 0,171
$$
\n
$$
B_{1} = 1,000, b_{1} = 0,171
$$
\n
$$
B_{1} = 1,000, b_{1} = 0,171
$$
\n
$$
B_{1} = 1,000, b_{1} = 0,171
$$
\n
$$
B_{1} = 1,000, b_{1} = 0,171
$$
\n
$$
B_{1} = 1,000, b_{1} = 0,171
$$
\n
$$
B_{1} = 1,000, b_{1} = 0,171
$$
\n
$$
B_{1} = 1,000, b_{1} = 0,171
$$
\n
$$
B_{1} = 1,000, b_{1} = 0,171
$$
\n
$$
B_{1} = 1,000, b_{1} = 0,171
$$
\n
$$
B_{1} = 1,000, b_{1} = 0,171
$$
\n
$$
B_{1}
$$

$$
X_{w} = 97,45, Y_{w} = 100,00, Z_{w} = 95,98
$$
  
\n
$$
X_{w} = 0.3321 y_{w} = 0.3407
$$
  
\n
$$
A_{2} = (a_{2} - a_{2,n}) Y
$$
  
\n
$$
B_{2} = (b_{2} - b_{2,n}) Y
$$
  
\n
$$
a_{2} = a_{20} [(x - 0.171)/y]
$$
  
\n
$$
b_{2} = b_{20} [(m_{\text{PL}}x + b_{\text{PL}})/y]
$$
  
\n
$$
b_{2} = b_{20} [(m_{\text{PL}}x + b_{\text{PL}})/y]
$$
  
\n
$$
m_{\text{PL}} = 0.49, b_{\text{PL}} = 0.389
$$
  
\n
$$
m = \text{P55}
$$
  
\n
$$
R_{\text{m}} = 561, b_{20} = 0.439
$$
  
\n
$$
R_{\text{m}} = 561, b_{20} = 0.439
$$
  
\n
$$
R_{\text{m}} = 561, b_{20} = 0.439
$$
  
\n
$$
R_{\text{m}} = 561, b_{20} = 0.770
$$
  
\n
$$
C_{\text{m}} = 495, b_{20} = 0.770
$$
  
\n
$$
C_{\text{m}} = 495, b_{20} = 0.770
$$
  
\n
$$
C_{\text{m}} = 380, 520
$$
  
\n
$$
M_{\text{m}} = 573, 475
$$
  
\n
$$
B_{\text{m}} = 561, b_{20} = 100
$$
  
\n
$$
B_{\text{m}} = 380, 520
$$
  
\n
$$
M_{\text{m}} = 573, 475
$$
  
\n
$$
B_{\text{m}} = 561
$$
  
\n
$$
B_{\text{m}} = 561, b_{20} = 100
$$
  
\n
$$
B_{\text{m}} = 5
$$

BG201−4A\_1

| $X_w=97,45, Y_w=100,00, Z_w=95,98$  | $B_3$ |    |
|-------------------------------------|-------|----|
| $x_w=0.3321 y_w=0.3407$             | 40    |    |
| $A_3 = (a_3 - a_{3,0}) Y$           | 94–83 |    |
| $B_3 = b_3 - (b_3 - b_{3,0}) Y$     | 94–83 |    |
| $a_3 = a_{20} [(x-0,171)/y]$        | 94–83 |    |
| $a_{30} = 1, b_{20} = -0,4$         | 63    |    |
| $m_{D1} = -0,974, b_{D1} = 0,658$   | 63    |    |
| $n = PSS$                           | 40    |    |
| $R_m \le 61–770 Y_m \le 320–770$    | 36    | 40 |
| $B_m \le 61–770 Y_m \le 320–770$    | 56    | 40 |
| $m_{B1} \le 80–520 M_m \le 573.475$ | 16–8  |    |
| $m_{M} \le 80–520 M_m \le 573.475$  | 16–8  |    |
| $m_{M} \le m_{M} \le m_{M} \le 80$  | 64    |    |
| $m_{M} \le m_{M} \le m_{M} \le 80$  | 65    |    |
| $m_{M} \le m_{M} \le m_{M} \le 80$  | 66    |    |
| $m_{M} \le m_{M} \le 80$            | 66    | 66 |
| $m_{M} \$                           |       |    |

BG201−5A\_1

| $X_w=97,45, Y_w=100,00, Z_w=95,98$           | $B_4$ |
|----------------------------------------------|-------|
| $A_4 = (a_4 - a_{4,n}) Y$                    | 40    |
| $A_4 = (a_4 - a_{4,n}) Y$                    | 41    |
| $B_4 = (b_4 - b_{4,n}) Y$                    | 94 83 |
| $a_2 = a_{20} [(x-0,171)/y]$                 | 94 83 |
| $a_{20} = 1, b_{20} = -0, 4$                 | 95    |
| $m_{P1} = -0, 169, b_{P1} = 0, 389$          | 963   |
| $m = PSS$                                    | 40    |
| $R_m \leq f = 770$ $Y_m \leq 20$ $Y_0$       | 16 5  |
| $B_m \leq f = 770$ $Y_m \leq 20$ $Y_0 = 100$ |       |
| $B_m \leq f = 770$ $Y_m \leq 20$ $Y_0 = 100$ |       |
| $B_m \leq f = 100$ $Y_0 = 100$               |       |
| $B_m \leq f = 100$ $Y_0 = 100$               |       |
| $B_m \leq f = 100$ $Y_0 = 100$               |       |
| $B_m \leq f = 100$ $Y_0 = 100$               |       |
| $B_m \leq f = 100$ $Y_0 = 100$               |       |
| $B_m \leq f = 100$ $Y_0 = 100$               |       |

BG201−6A\_1

| $X_w=97,45, Y_w=100,00, Z_w=95,98$ | $B_5$ |    |
|------------------------------------|-------|----|
| $x_w=0.3321 y_w=0.3407$            | 40    |    |
| $A_5 = (a_5 - a_{5,0}) Y$          | 94 83 |    |
| $B_5 = a_{20} [(x-0,171)/y]$       | 94 83 |    |
| $a_5 = a_{20} [(x-0,171)/y]$       | 94 83 |    |
| $a_{50} = 1, b_{20} = -0,4$        | 63    |    |
| $m_{D1} = -0,974, b_{D1} = 0,658$  | 63    |    |
| $n = PSS$                          | 40    |    |
| $R_m \le 1770 Y_m \le 20.770$      | 36    | 40 |
| $B_m \le 61.770 Y_m \le 20.770$    | 36    | 40 |
| $B_m \le 82.700 Y_m \le 20.770$    | 36    | 40 |
| $B_m \le 82.700 Y_m \le 20.770$    | 36    | 40 |
| $B_m \le 82.700 Y_m \le 20.770$    | 36    | 40 |
| $B_m \le 82.700 Y_m \le 20.770$    | 36    | 40 |
| $B_m \le 82.700 Y_m \le 20.770$    | 40    |    |
| $max(m)$ Buntwert, PS5             | 16 5  |    |
|                                    |       |    |

BG201−7A\_1

$$
X_{w} = 97,45, Y_{w} = 100,00, Z_{w} = 95,98
$$
\n
$$
X_{w} = 0,3321 \, y_{w} = 0,3407
$$
\n
$$
A_{6} = (a_{6} - a_{6,0}) Y
$$
\n
$$
B_{6} = a_{20} [x/y]
$$
\n
$$
b_{6} = b_{20} [(m_{D1}x+b_{D1})y]
$$
\n
$$
b_{6} = b_{20} [(m_{D1}x+b_{D1})y]
$$
\n
$$
b_{6} = b_{20} [(m_{D1}x+b_{D1})y]
$$
\n
$$
B_{0} = 0,474, b_{D1} = 0,658
$$
\n
$$
m = 1955
$$
\n
$$
R_{m} = 561
$$
\n
$$
R_{m} = 561
$$
\n
$$
R_{m} = 561
$$
\n
$$
R_{m} = 561
$$
\n
$$
R_{m} = 561
$$
\n
$$
R_{m} = 561
$$
\n
$$
R_{m} = 561
$$
\n
$$
R_{m} = 561
$$
\n
$$
R_{m} = 573
$$
\n
$$
R_{m} = 573
$$
\n
$$
R_{m} = 573
$$
\n
$$
R_{m} = 573
$$
\n
$$
R_{m} = 573
$$
\n
$$
R_{m} = 573
$$
\n
$$
R_{m} = 581
$$
\n
$$
R_{m} = 573
$$
\n
$$
R_{m} = 573
$$
\n
$$
R_{m} = 573
$$
\n
$$
R_{m} = 573
$$
\n
$$
R_{m} = 573
$$
\n
$$
R_{m} = 573
$$
\n
$$
R_{m} = 573
$$
\n
$$
R_{m} = 573
$$
\n
$$
R_{m} = 573
$$
\n
$$
R_{m} = 573
$$
\n
$$
R
$$

BG201−8A\_1